# **QGIS Application - Bug report #19930**

# **"Zoom to feature" does not work**

*2018-09-24 01:58 PM - Lars Kellogg-Stedman*

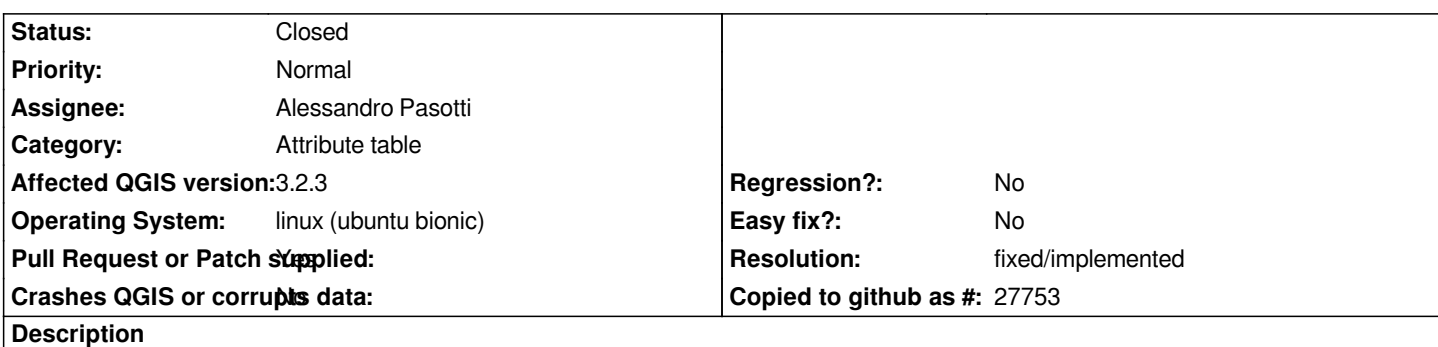

*The "Zoom to Feature" action in the attribute table is not working as I would expect. If I:*

*- Create a SQL layer from a spatialite data source*

- *Select "Open attribute table..." for this layer*
- *Create a field filter*
- *Search for a particular value*
- *Right click on the result row and select "Zoom to feature"*

*...then QGIS reports "Zoom to feature id failed: Feature not found".*

*The feature exists (I'm looking at it in the attribute table). The feature has a unique id, and the corresponding column is identified as the unique id column.*

### **History**

## **#1 - 2018-09-24 03:06 PM - Giovanni Manghi**

*- Status changed from Open to Feedback*

*Is this only true for SQL layers (with filters applied?)?*

### **#2 - 2018-09-24 07:26 PM - Lars Kellogg-Stedman**

*It looks like this only happens with a SQL layer. It works fine with a shapefile layer.*

### **#3 - 2018-09-25 08:51 AM - Alessandro Pasotti**

*- Assignee set to Alessandro Pasotti*

*I cannot reproduce on current master, I tried with a PG and a Spatialite layer without success, can you please share a small project and data to reproduce the issue?*

#### **#4 - 2018-09-25 09:55 AM - Giovanni Manghi**

*Tested on master/linux and works as expected here (SL datasource).*

# **#6 - 2018-09-25 10:02 AM - Giovanni Manghi**

*Nyall Dawson wrote:*

*Maybe this is for virtual layers?*

*tried them and seems ok here, nut let me try again.*

# **#7 - 2018-09-25 01:51 PM - Lars Kellogg-Stedman**

*I'll grab the current master and see if the problem reproduces with my actual data.*

# **#8 - 2018-09-25 02:14 PM - Lars Kellogg-Stedman**

*I see the same behavior in the latest nightly build (208571a). I've recorded a video of the behavior here in case I'm neglecting something in my description of the problem: https://youtu.be/Xk0vMaVsypY*

*Let me know if you would like more information.*

# **#9 - 2018-09-25 04:38 PM - Alessandro Pasotti**

# *Thanks for the video!*

*Since we don't know exactly where the problem is, it would be really helpful if you could share some data and a project to test with (plus the SQL query that you set in db-manager), this would make it easier to replicate your scenario.*

# **#10 - 2018-09-25 05:45 PM - Lars Kellogg-Stedman**

*Here's a sample project and data that reproduces the problem:*

*https://github.com/larsks/qgis-bug-19930*

# **#11 - 2018-09-25 06:01 PM - Giovanni Manghi**

*[- Status changed from Feedback to Open](https://github.com/larsks/qgis-bug-19930)*

# **#12 - 2018-09-27 11:53 AM - Alessandro Pasotti**

*The table has no primary key, so there is no way to retrieve it from the iterator, I'll try to find a solution but it's not trivial.*

*Btw, the filter step in attr table is not necessary: zoom to feature does not work even on unfiltered features.*

- *Pull Request or Patch supplied changed from No to Yes*
- *Status changed from Open to In Progress*

*https://github.com/qgis/QGIS/pull/8052*

## **#14 - 2018-10-01 10:49 AM - Alessandro Pasotti**

- *[Status changed from In Progress to C](https://github.com/qgis/QGIS/pull/8052)losed*
- *Resolution set to fixed/implemented*

*commit:b395488b4f0230e3fe849200f9b76aee395f53c5*